accredible credential framework

# **assess technical impact**

#### **activity t1**

**description:** determining how the new technical solution will impact on current technical set up

**inputs:** "as is" technical environment, platform **REQUIREMENTS** 

**outputs:** "to be" technical environment

**E** Accredible

# assess technical impact

It's important to conduct an assessment of how implementing a technical solution will impact on your current technical setup.

In order to do this, you should compare the following items in the below table against your existing setup, taking your 'as is' environment and comparing it side by side with your 'to be' environment.

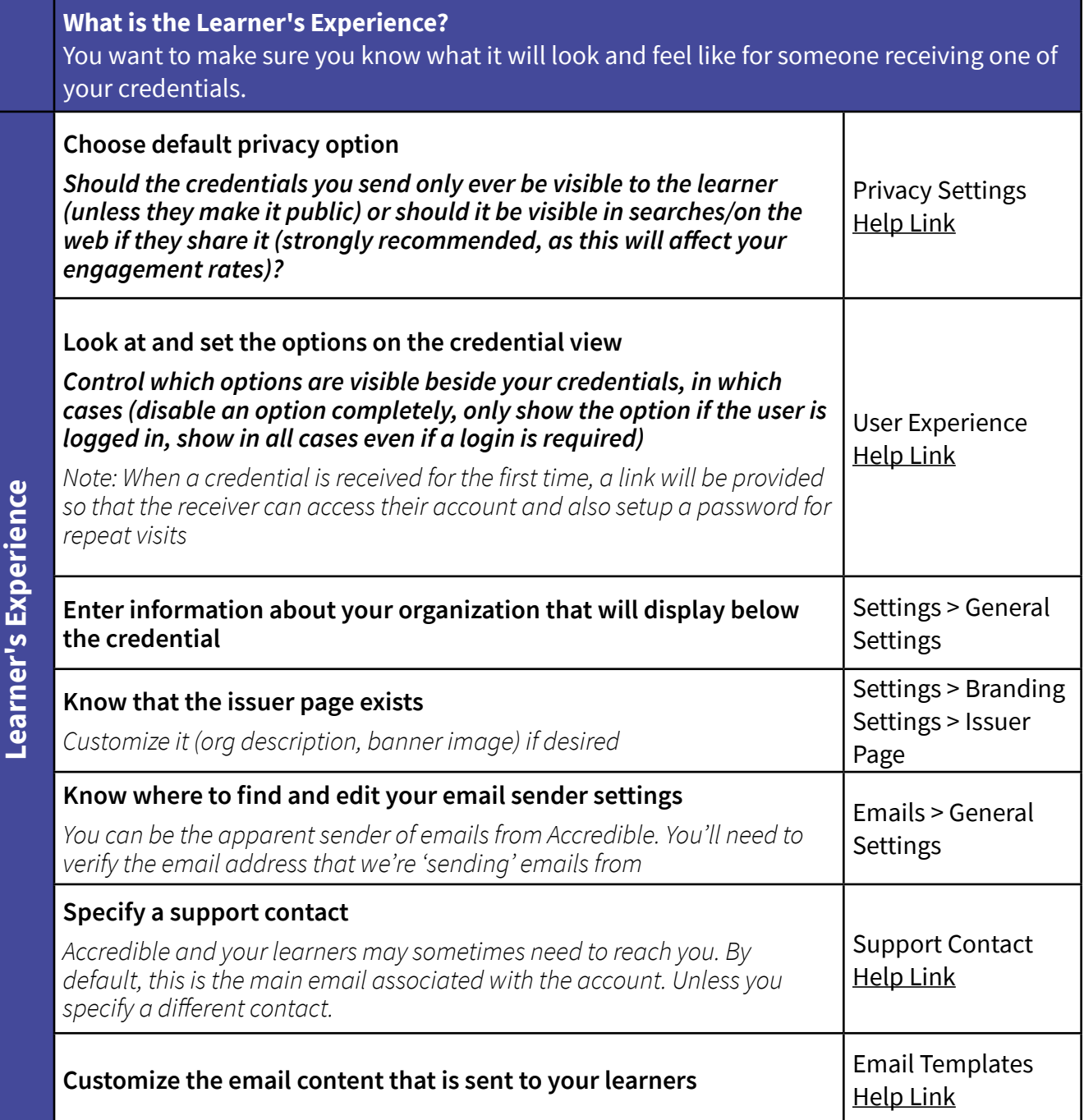

## assess technical impact

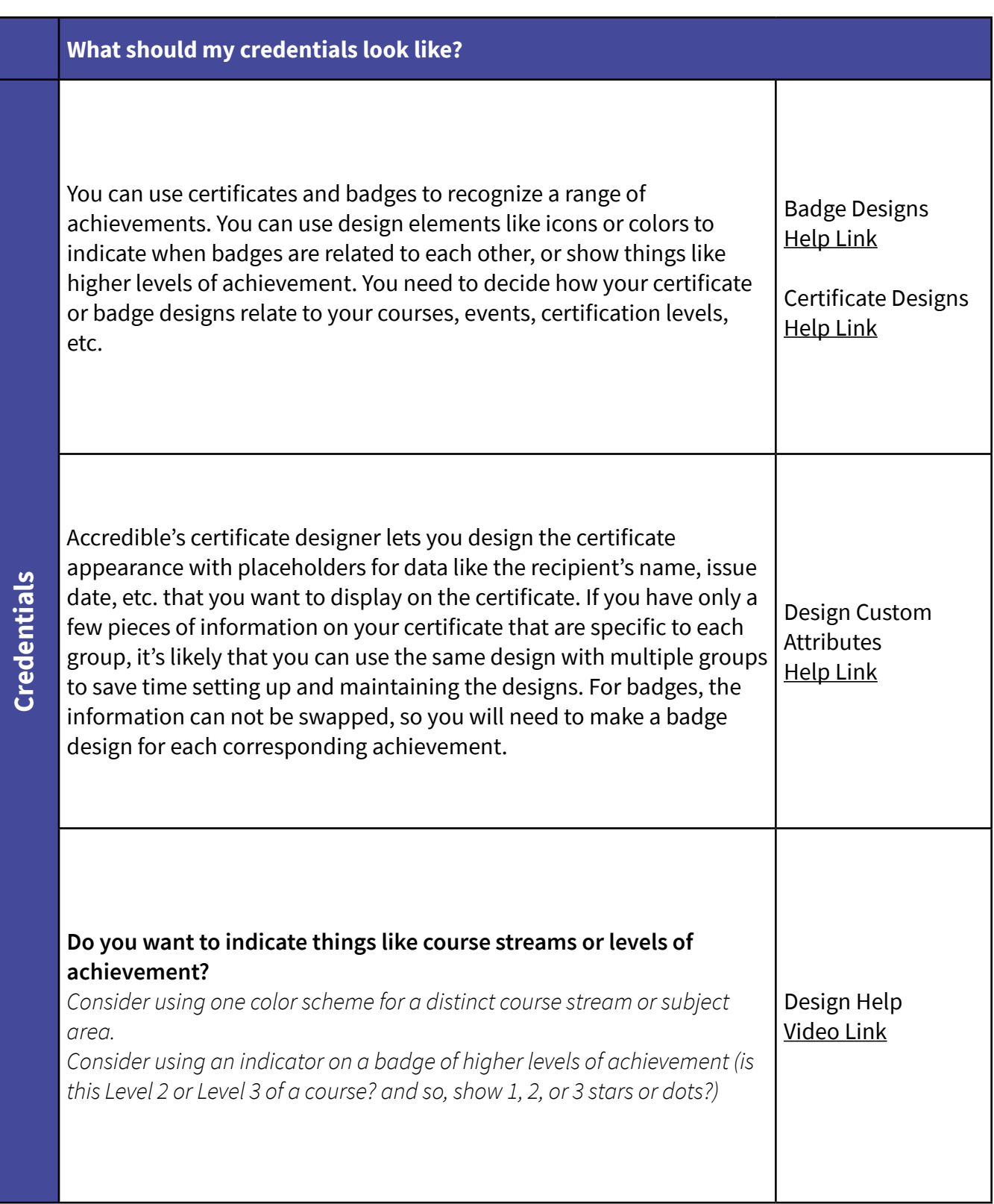

### assess technical impact

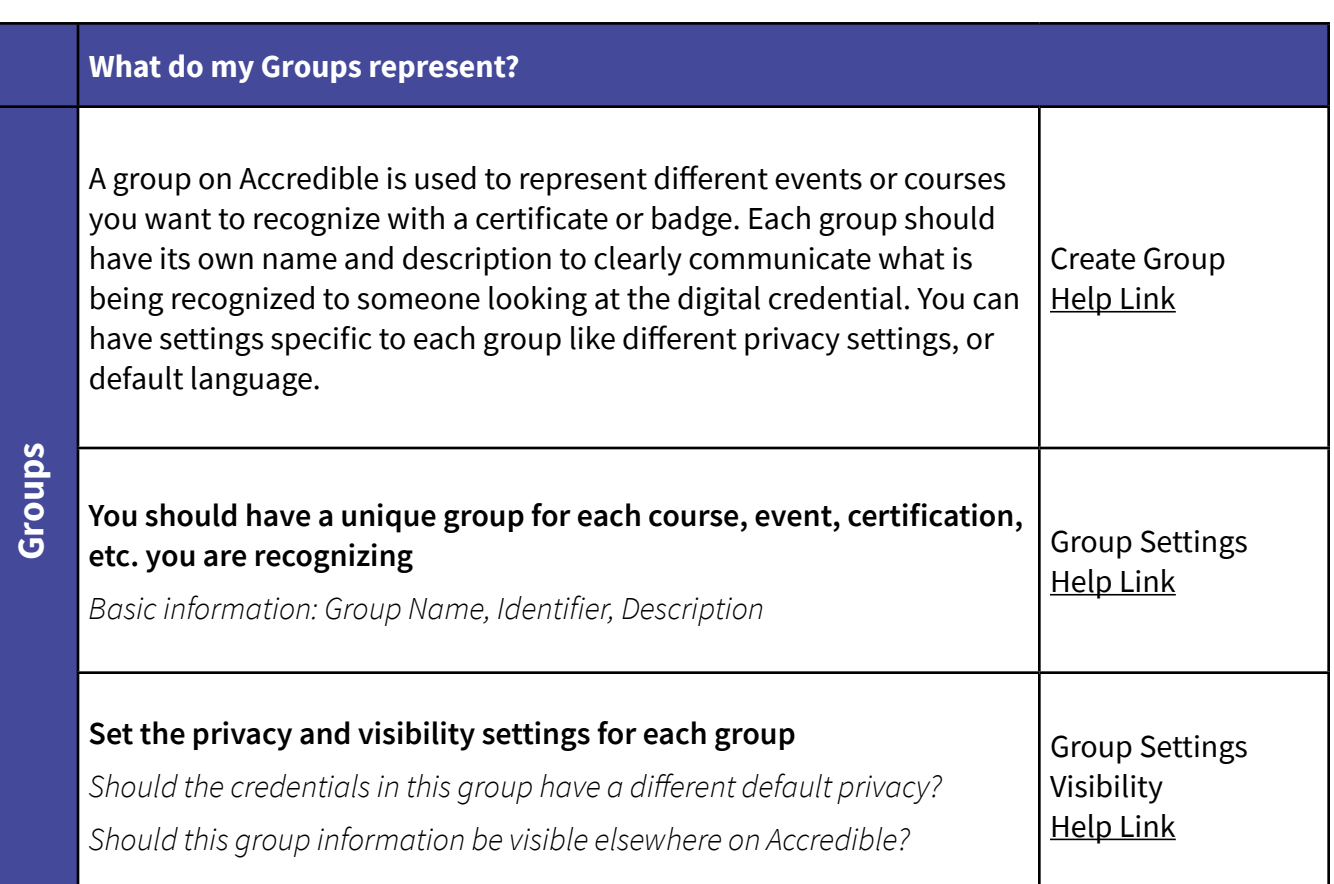

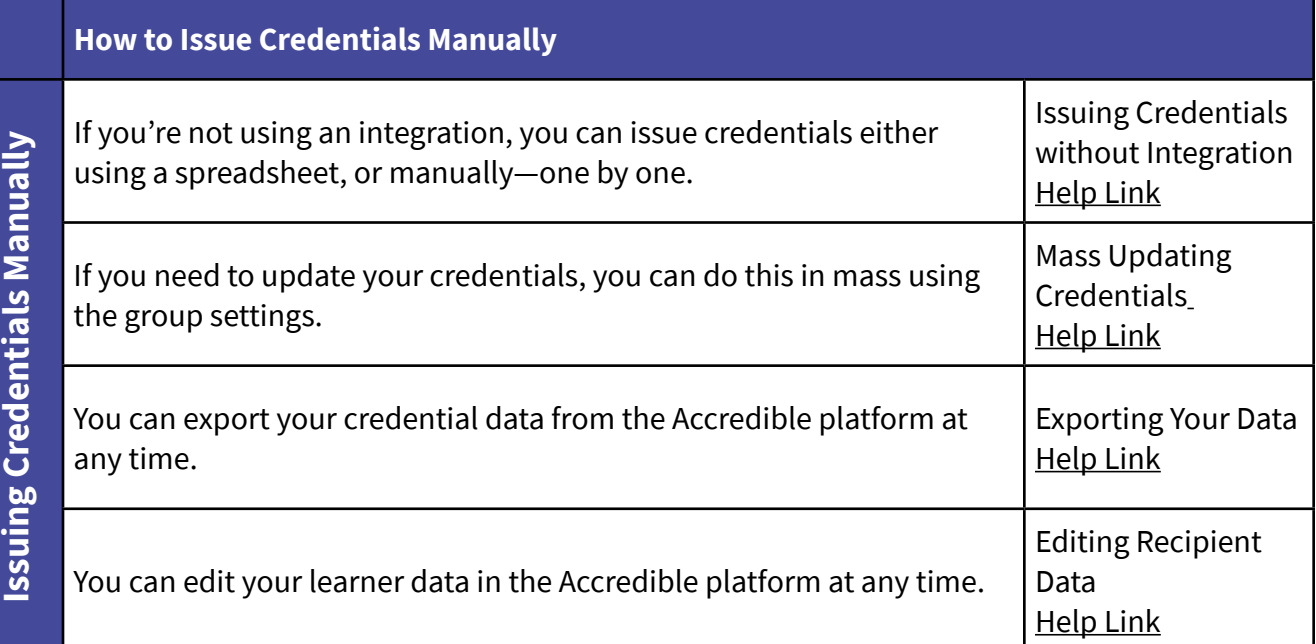

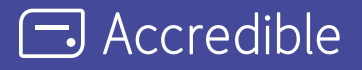

*Accredible is the industry-leading digital credentialing platform that securely issues, manages, tracks, and*  verifies millions of high-stakes credentials across the globe. Accredible integrates with leading learning software *including Canvas, D2L Brightspace, Kajabi, Kryterion Webassessor, Moodle, Thinkific, and more. Over 1,900 leading universities, associations, and technology companies such as Google, Skillsoft, Slack, the Association of Corporate Treasurers, Chartered Banker Institute, University of Cambridge, AMPP, Hootsuite, IEEE, Cengage, MIT, Rutgers, INSEAD, IAPP, UC Berkeley, AMBA, and The Digital Marketing Institute rely on Accredible to create, deliver and manage digital certificates and open badges. Learn more at accredible.com*

[accredible.com](https://accredible.com)